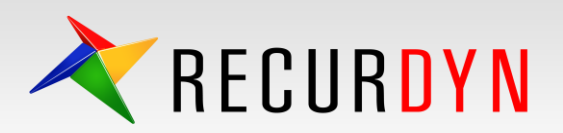

## Checklist for Improving Simulation Results / Speed

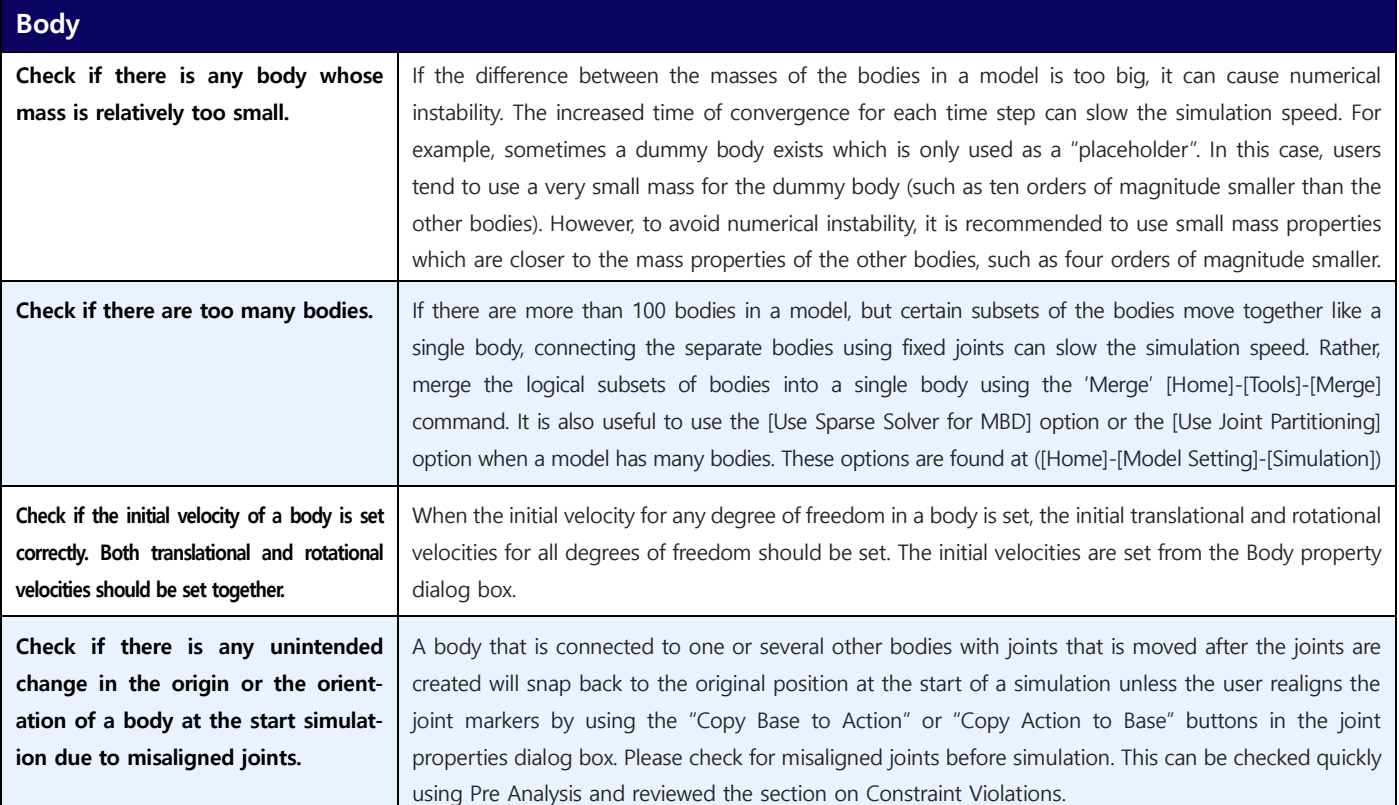

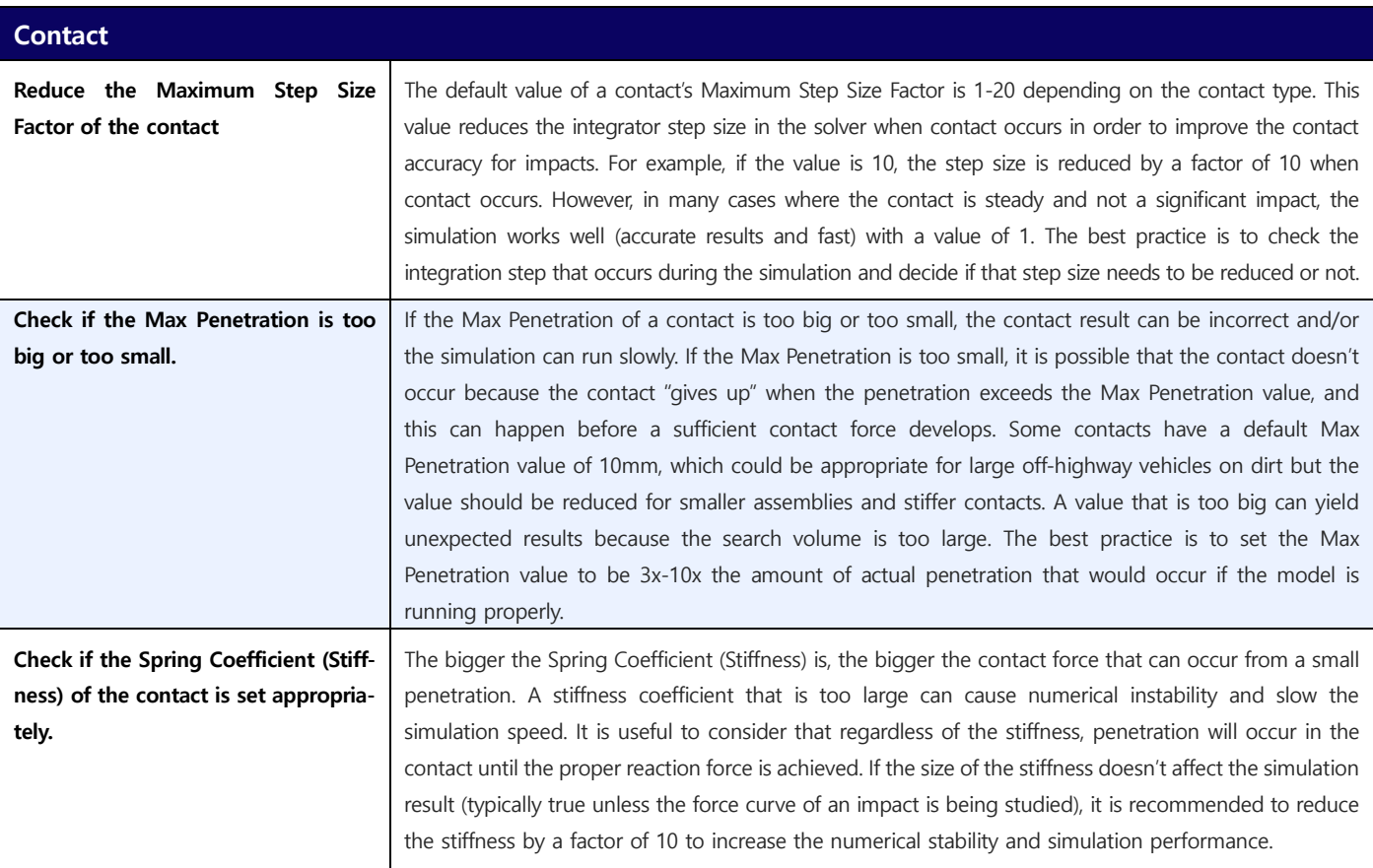

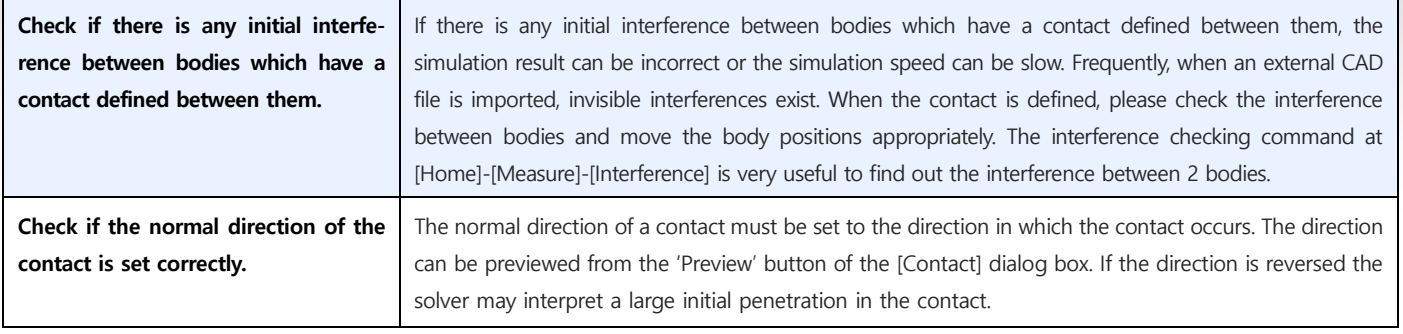

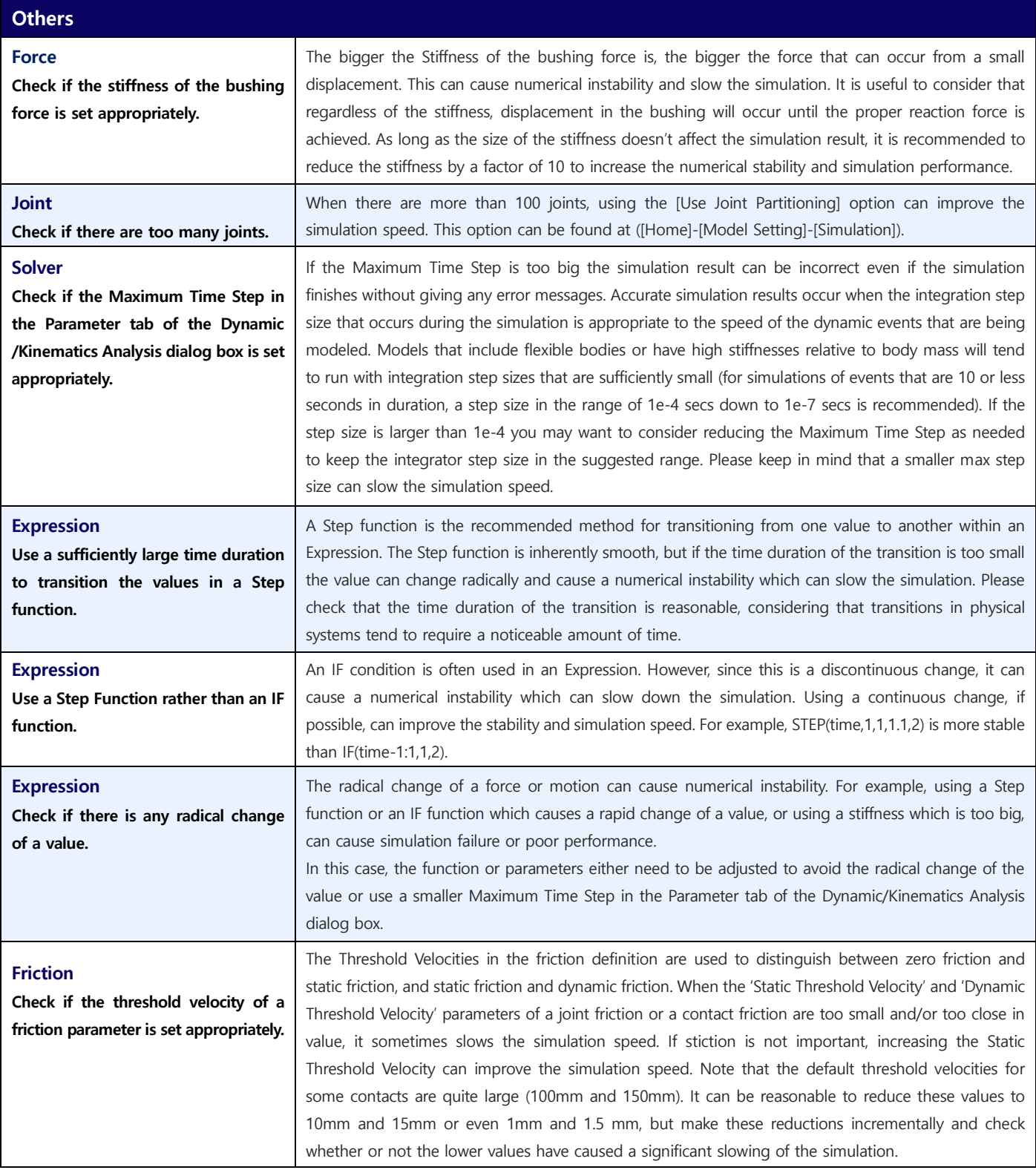

\* For More information, contact our MotionPort support team **support@motionport.com**

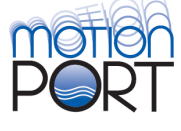